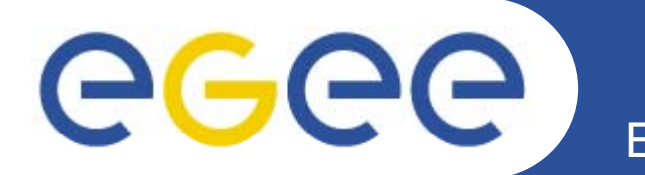

# **Data Management System (DMS)**

*H Ch J ungChe Jen EGEE Tutorial, June 5, 2007 Academia Sinica Grid Computing*

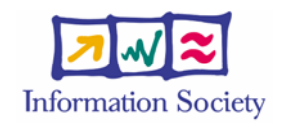

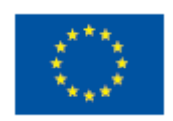

**www eu egee org www.eu-egee.org**

EGEE-II INFSO-RI-031688

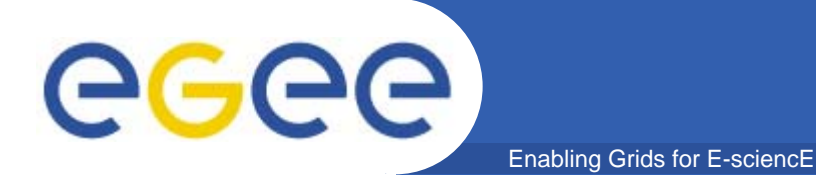

# **Outline**

- $\bullet$  **Data Management**
	- Introduction
	- Examples
	- Name Convention
	- Storage Elements
	- LCG File Catalog
- •**Data Management Practical**

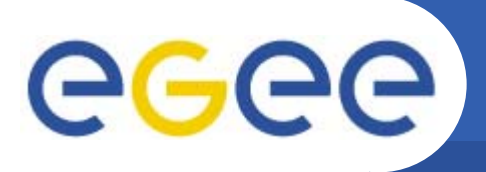

- $\bullet$  **Provides file manipulation services for users and other Grid services.**
- $\bullet$ **DMS** enables the location, access and transfer of data
	- User do not need to know data location, just the logical name
	- Data is accessed through standard interfaces
	- Data can be replicated or transferred to several locations as needed
	- Data is shared within a VO

Enabling Grids for

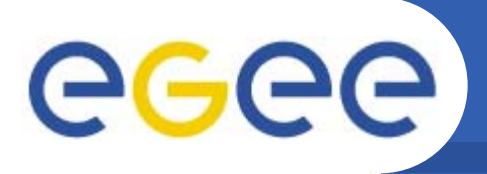

#### **Scope of data services**

- • **Simply, DMS provides all operation that all of us are used to p g erforming**
	- ¾ **Uploading /downloading files**

Enabling Grids for E-sciencE

- ¾ **Creating file /directories**
- ¾ **Re <sup>a</sup> g <sup>e</sup> /d ecto es naming file /directories**
- ¾ **Deleting file /directories**
- ¾ **Moving file /directories**
- ¾ **Listing directories**
- ¾ **Creating symbolic links**
- • **Note: Files are write-once, read-many**
	- Files cannot be changed unless remove or replaced
	- $-$  No intention of providing a global file management system

# egee

Enabling Grids for E-sciencE

- $\bullet$ **Issue: Resource centers need meet growing demand for storage**
- $\bullet$  **Storage Element capable to manage multiple disk pools**
	- –Disk Pool Manager (DPM), dCache, CASTOR
- •**Issue: Data is stored on different storage systems technologies stored systems**
- • **Common interface required to hide underlying complexity**
	- Storage Resource Manager (SRM) storage management protocol
	- GridFTP secure file transfer
- •**Issue: Data is stored at different locations with separate namespace**
- $\bullet$  **File catalogue to provide uniform view of Grid data**
	- LCG File Catalog (LFC)
- •**Issue: Applications need to access Grid data management services**
- • **Data management API**
	- GFAL

# **Flow diagram of GFAL call**

Enabling Grids for E-sciencE

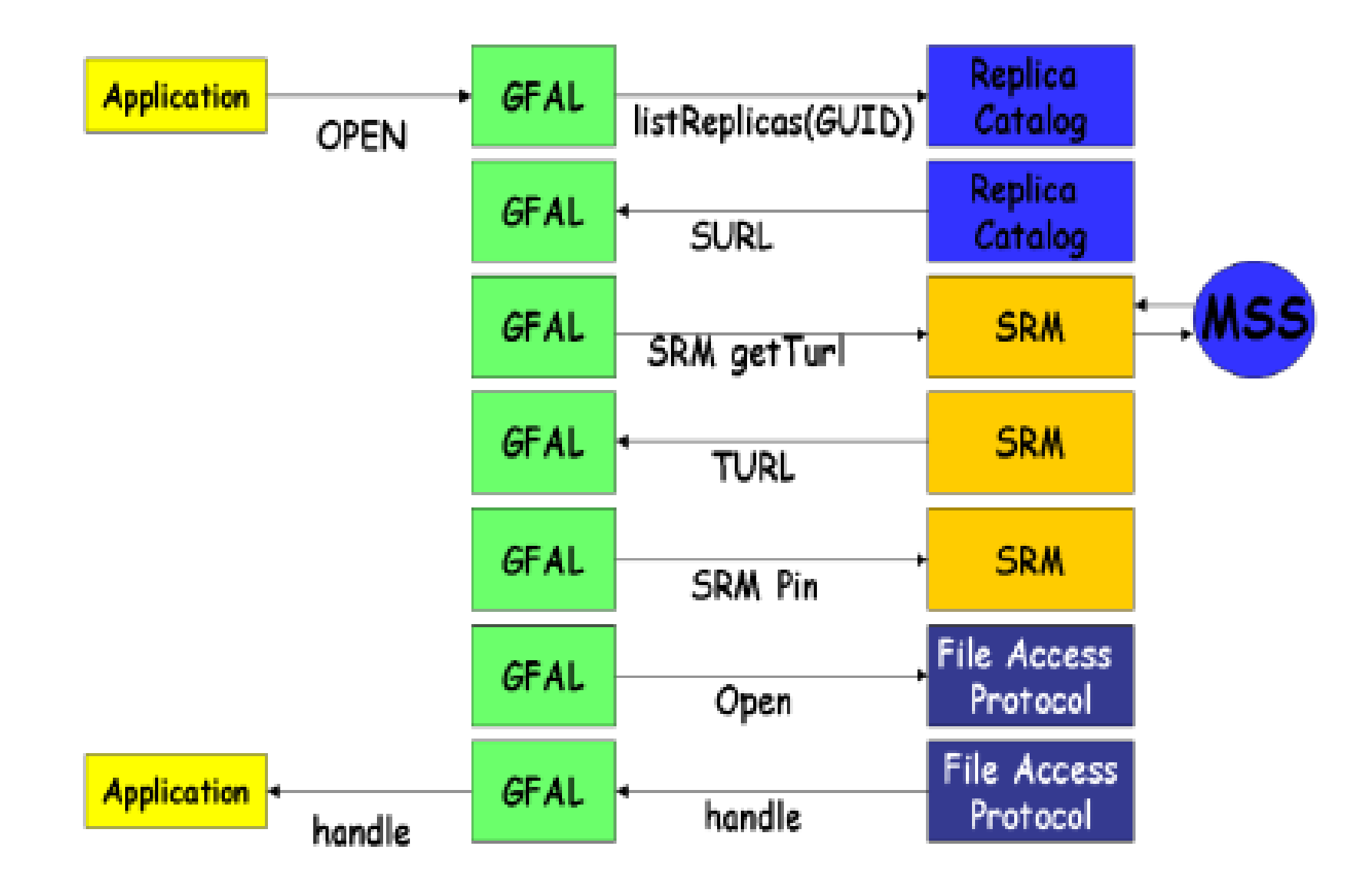

EGEE-II INFSO-RI-031688 **6**

eeee

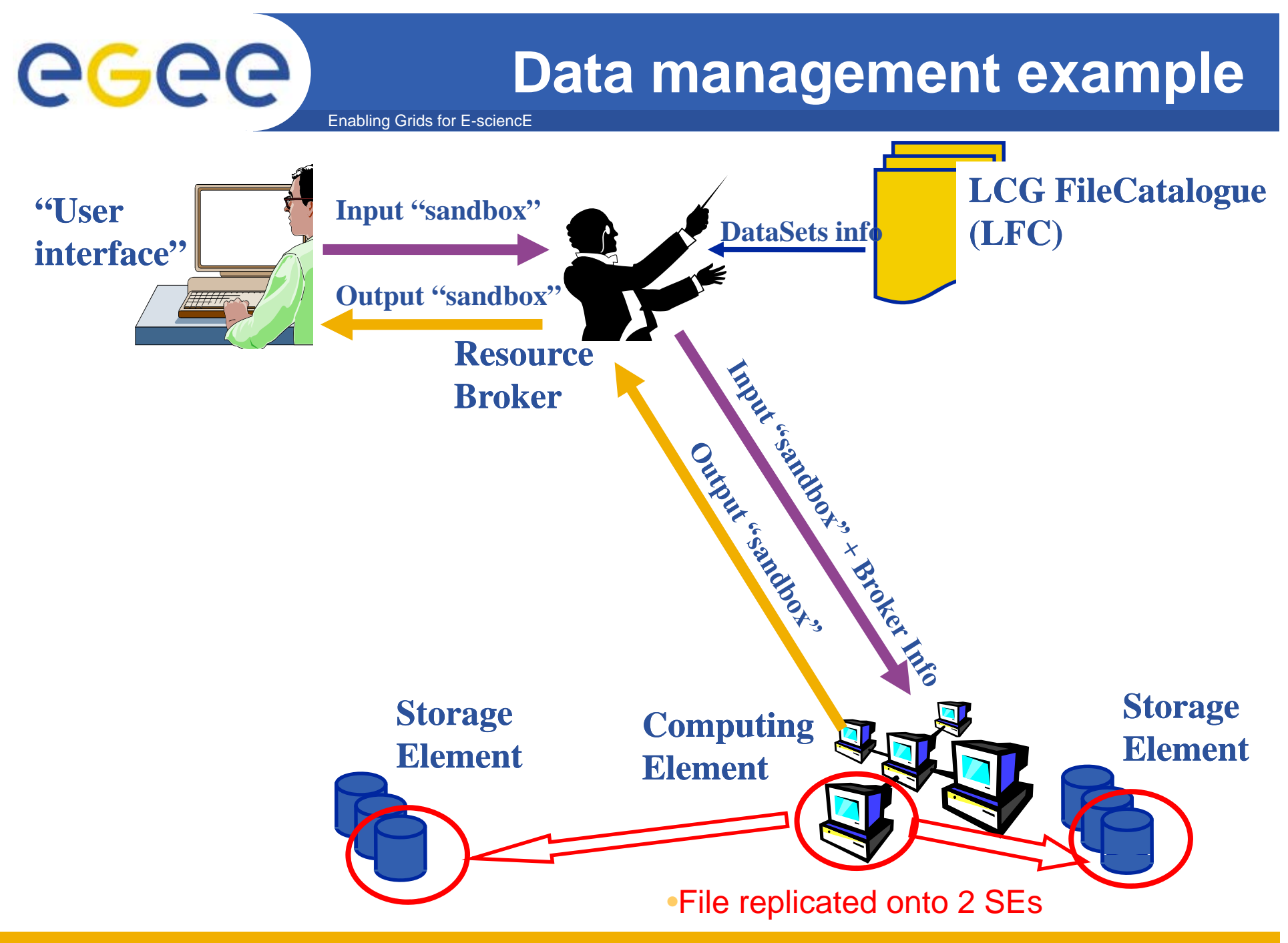

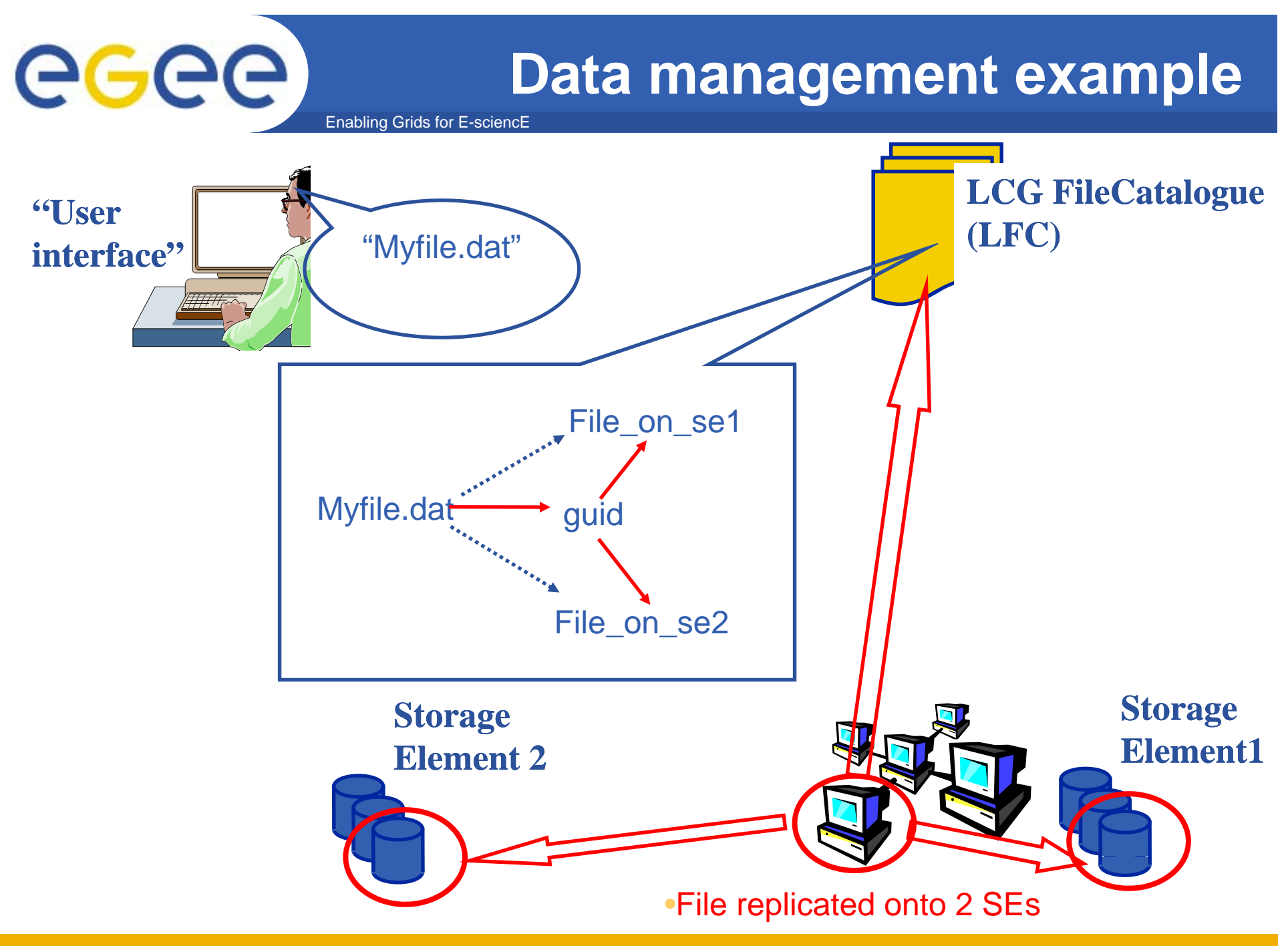

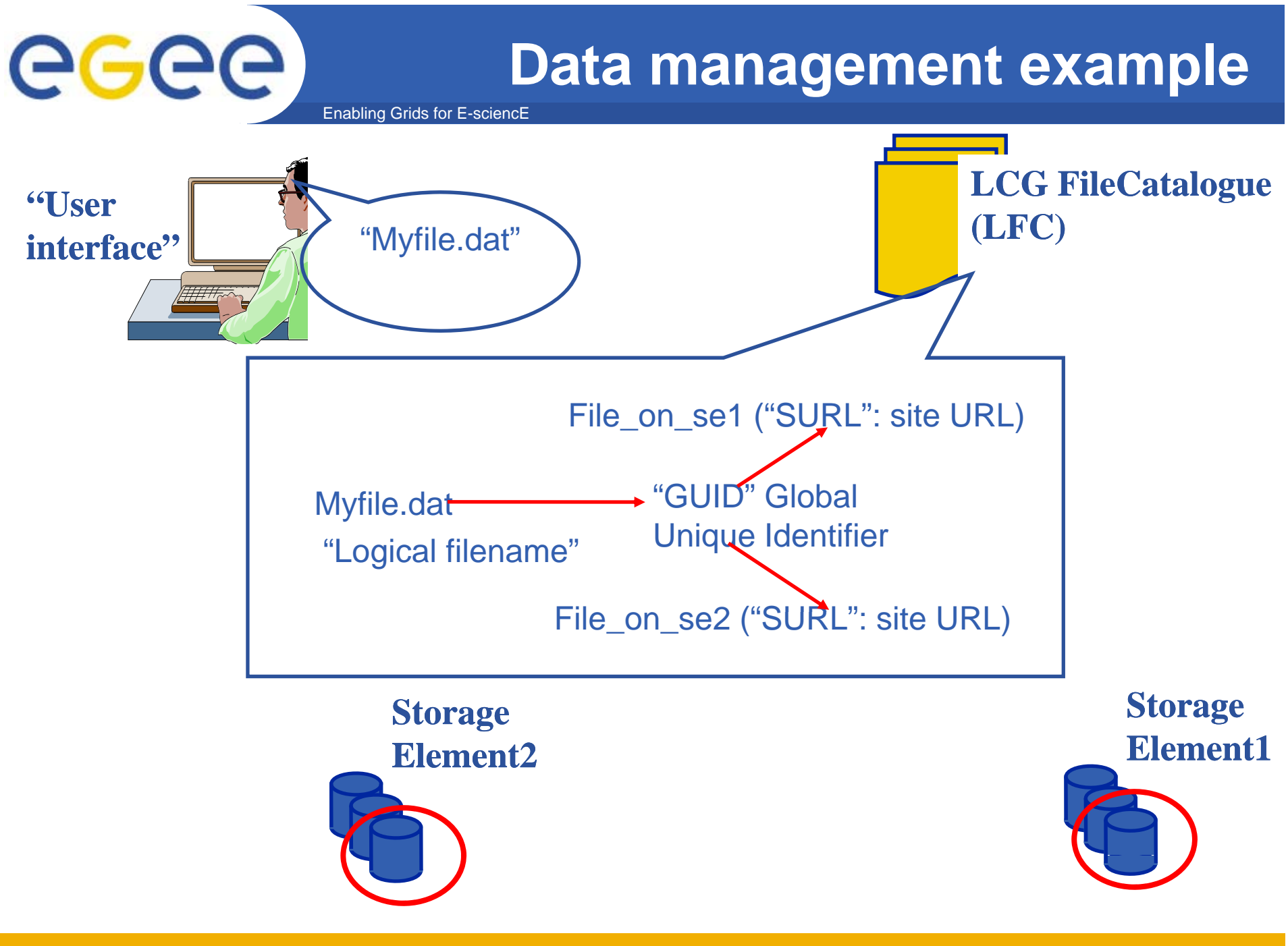

# eeee

#### **Name conventions**

- • Logical File Name (LFN)
	- An alias created by a user to refer to some item of data, e.g. "lfn:/grid/cms/20030203/run2/track1"
- $\bullet$  Globally Unique Identifier (GUID)
	- A non-human-readable unique identifier for an item of data, e.g. "guid:f81d4fae-7dec-11d0-a765-00a0c91e6bf6"
- •Storage URL (SURL) or Physical File Name (PFN)

Enabling Grids for E-sciencE

- The location of an actual piece of data on a storage system, e.g. srm:<SE\_hoatname>/<path> "srm://castor.grid.sinica.edu.tw/data/dteam/mytest.dat"
- •**Transport URL (TURL)** 
	- Temporary locator of a replica + access protocol: understood by a SE, e.g. <protocol>://<SE\_hoatname>:<port>/<path>

"gridftp://castor.grid.sinica.edu.tw:2811/data/dteam/mytest.dat"

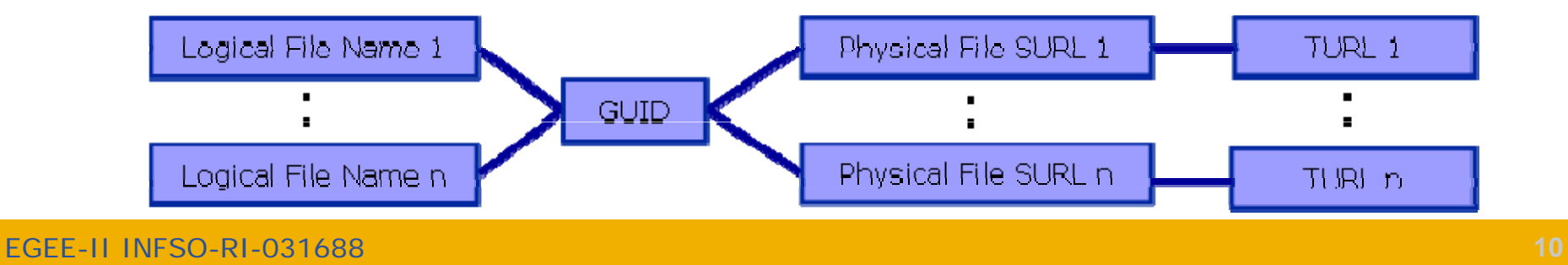

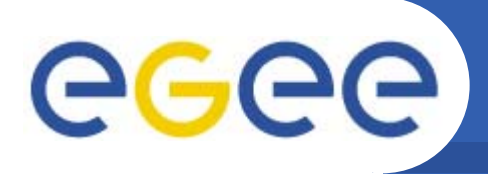

## **Storage Element**

- • **Provides**
	- Storage space for files

Enabling Grids for E-sciencE

- SRM Interface
- $-$  Transfer protocol (gsiFTP)  $\,\sim\,$  GSI based FTP server
- POSIX-like file access
	- Accessed via Grid File Access Layer (**GFAL**)
		- *API interface*
		- $\bullet$ *To read parts of files too big to copy*

#### $\bullet$ **Example is Disk Pool Manager (DPM)**

- Scalable management for independent disk pools for sites
- $-$  Easy to install, configure and manage
- Secure remote and local transfer protocols
	- GridFTP, secure RFIO

### **LFC Service**

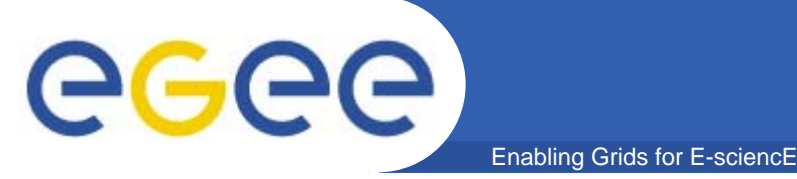

- $\bullet$  **LFC = LCG File Catalogue**
	- LCG = LHC Compute Grid
	- LHC = Large Hadron Collider
- • **Provides**
	- Mapping between LFN, GUID and SURL
	- Transactions, Sessions, Bulk queries
	- Hierarchical namespace, symbolic links
	- System metadata
	- single string user metadata
- $\bullet$  **All members of <sup>a</sup> given VO have read read-write permissions write in their directory**
- •**Commands look like UNIX with "lfc-" in front (often)**

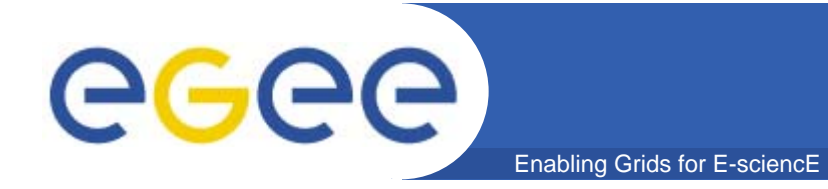

•Users primarily access and manage files through "logical filenames"

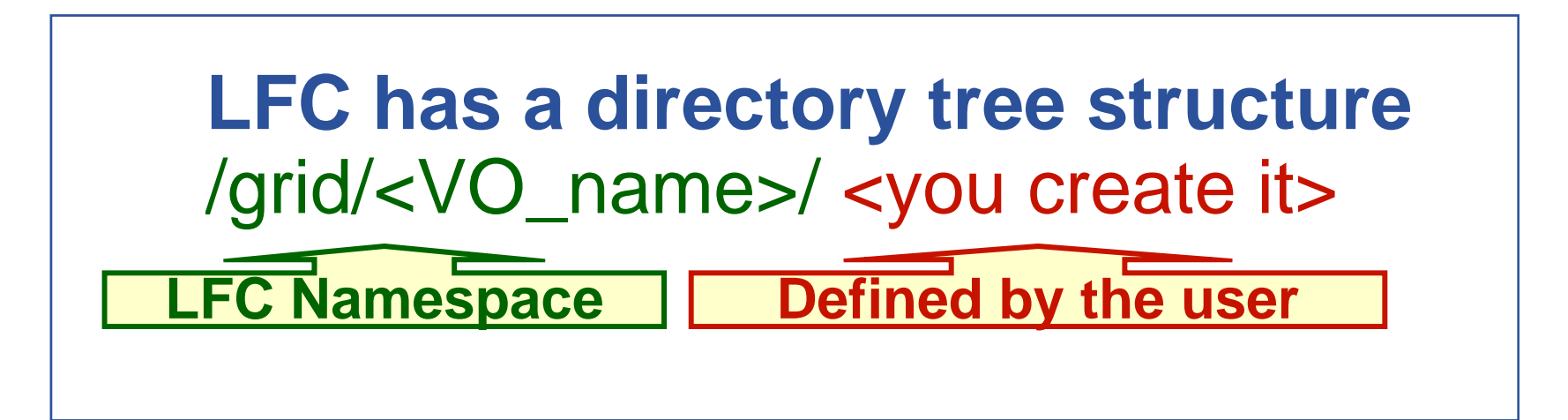

•• Example : /grid/dteam/hungche/testfiles.001

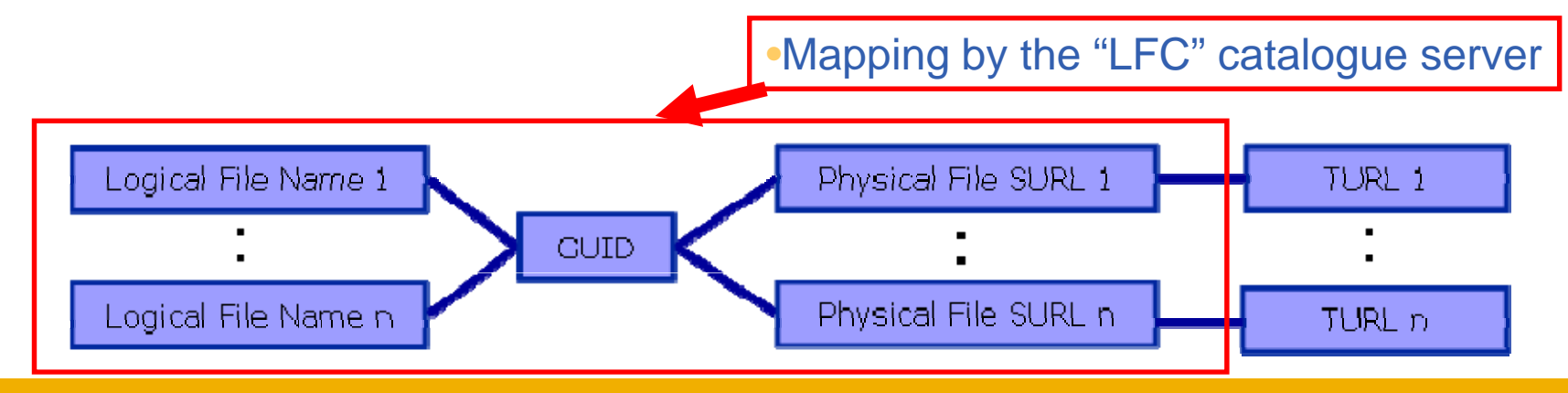

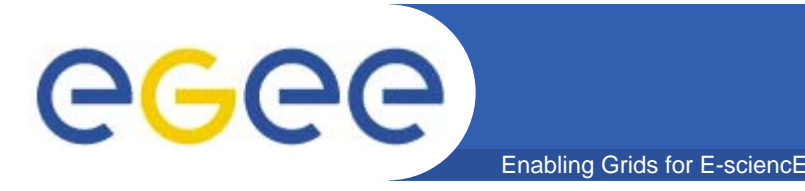

### **Two sets of commands**

#### •**lfc commands**

- Use LFC commands to interact with the catalogue only
	- **To create catalogue directory**
	- **E** List files
- Used by you and by lcg-utils
- $\bullet$  **lcg-utils**
	- Couples catalogue operations with file management
		- **Keeps SEs and catalogue in step!**
	- copy files to/from/between SEs
	- Replicated

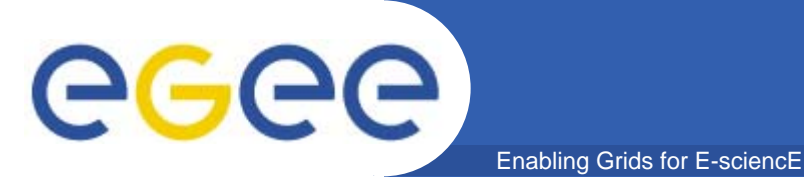

**LFC Catalog commands**

#### **Summary of the LFC Catalog commands**

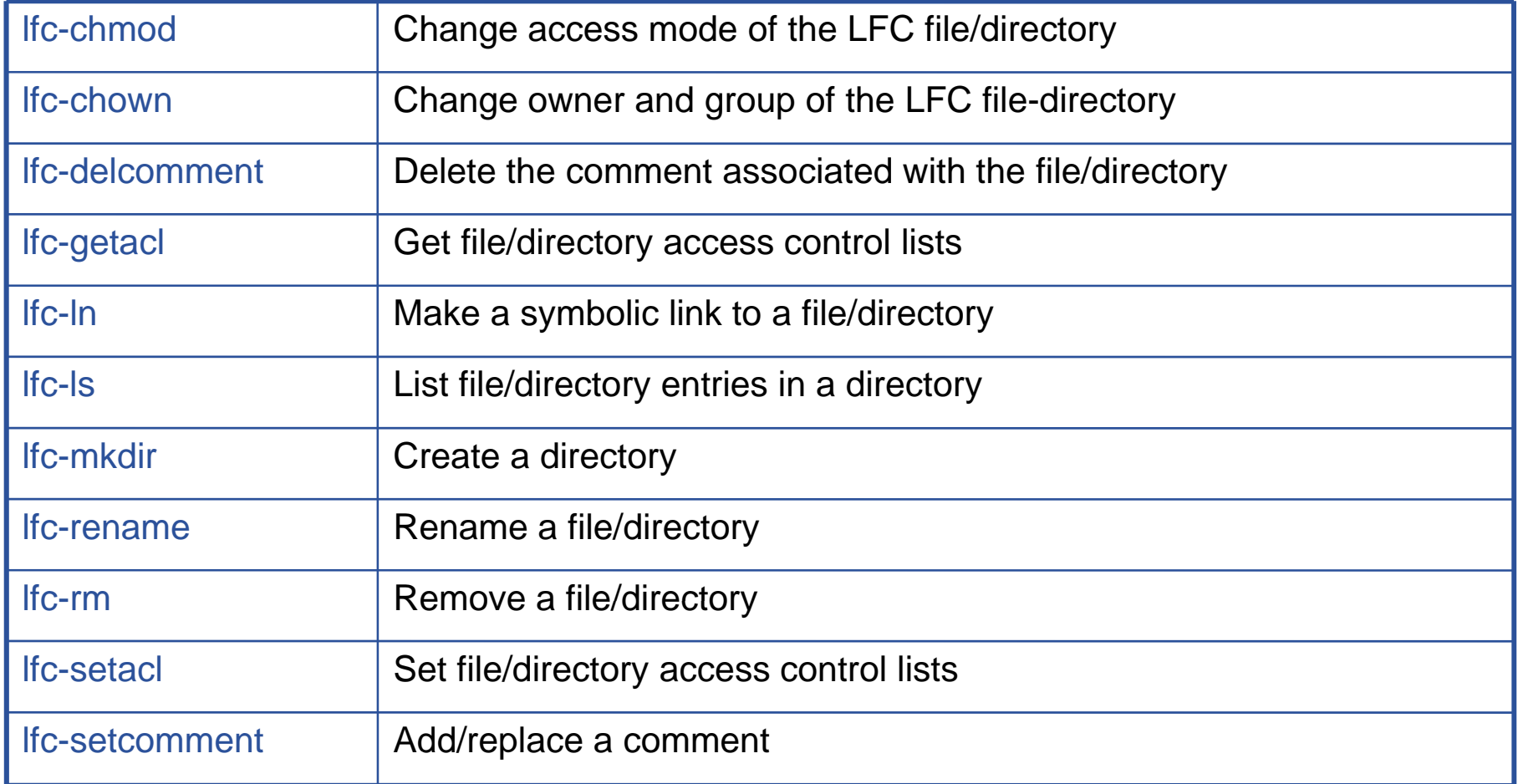

#### egee **Summary of lcg-utils commands** Enabling Grids for E-sciencE

#### **Replica Management**

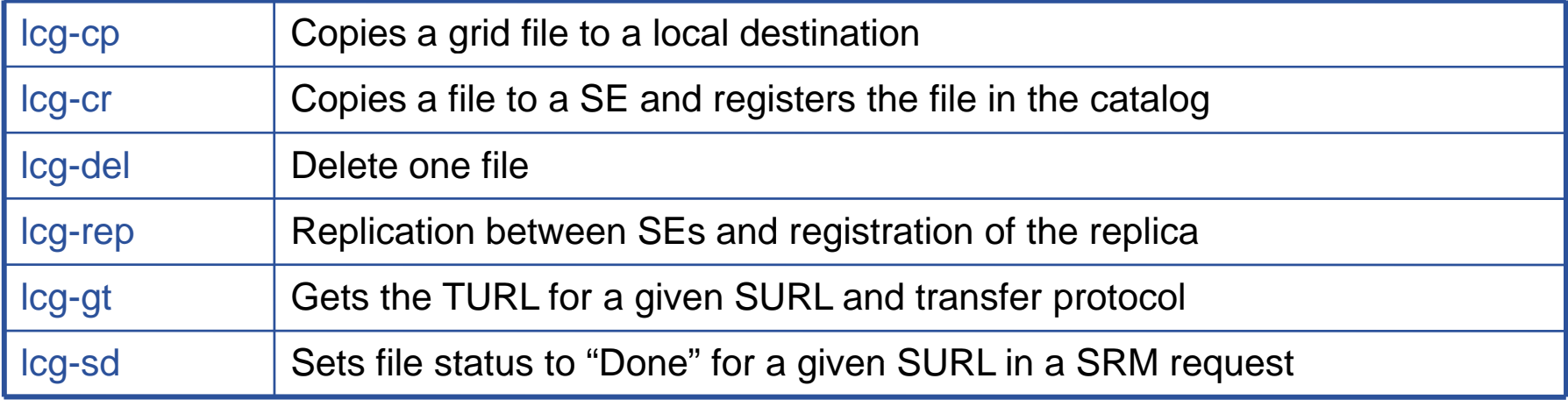

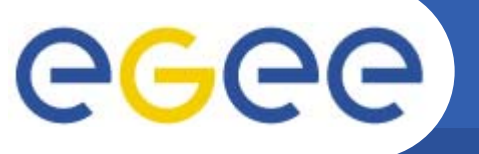

#### **Name Convention Overview**

Enabling Grids for E-sciencE

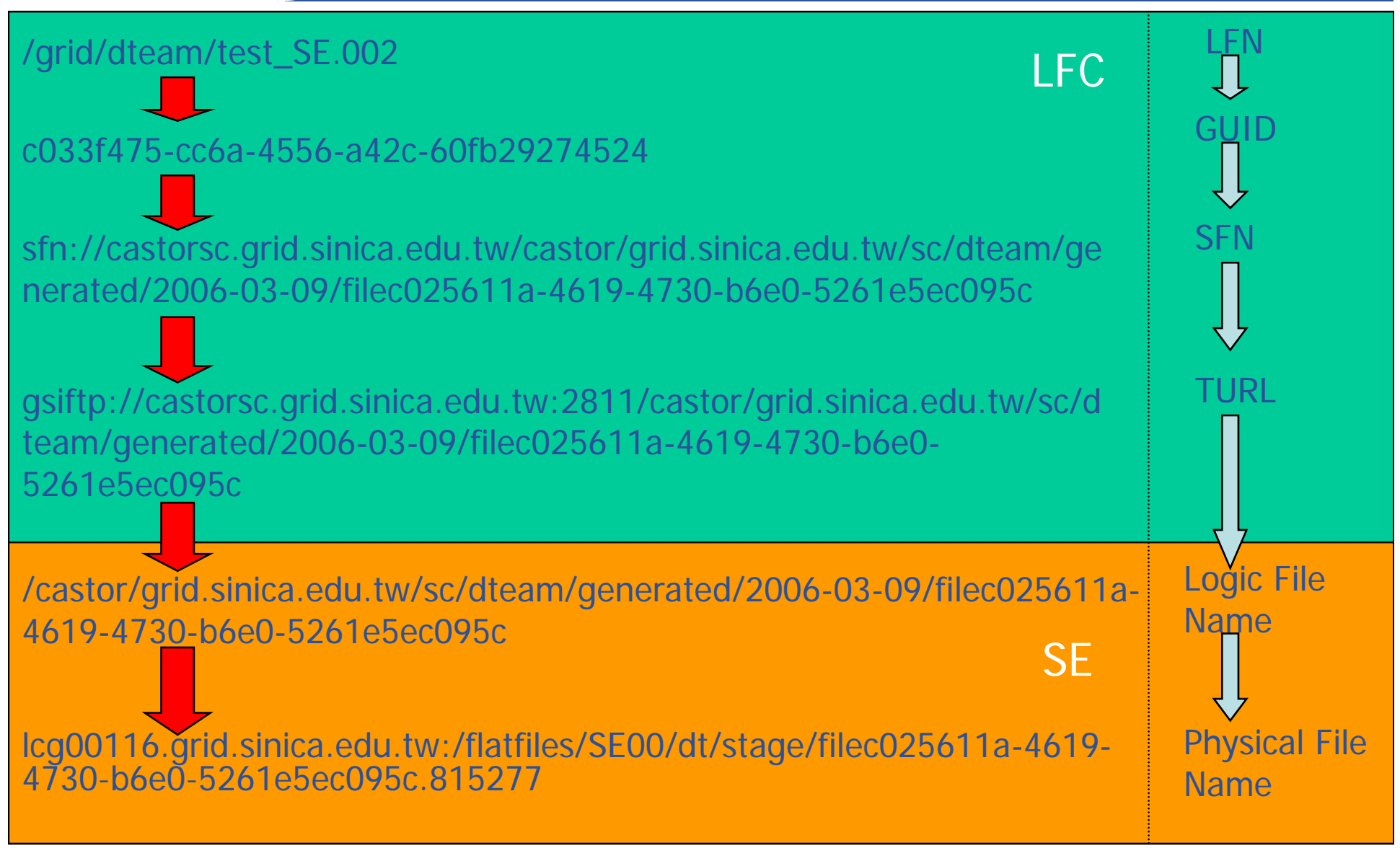

EGEE-II INFSO-RI-031688 **17**

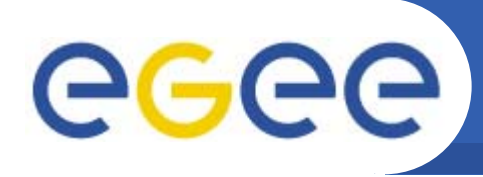

- $\bullet$ **List directory**
- $\bullet$ **Upload a file to an SE and register a logical name (lfn) in the catalog**
- •**Create a duplicate in another SE**
- $\bullet$ **List the replicas**
- •**Create a second logical file name for a file**

Enabling Grids for E-sciencE

- $\bullet$ **Download a file from an SE to the UI**
- $\bullet$ **Please go to the web page for this practical**

#### **Practical Page :**

•http://indico.cern.ch/materialDisplay.py?contribId=6&materialId=0 **&confId=14306**

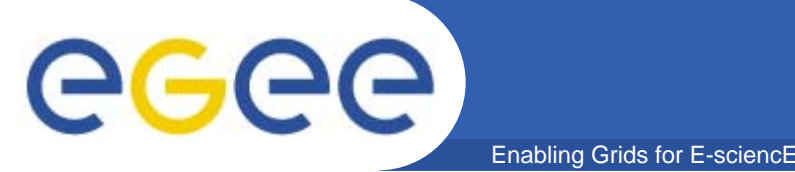

- • **The following account can be used to log on the GILDA User Interface machines during the SINGAPORE tutorial.**
- **UI : glite-tutor.ct.infn.it or glite-tutor2.ct.infn.it (gLite 3.0) usernames : singapore01~40 passwords : GridSIN01~40**

**voms-proxy-init -voms gilda passwords : SINGAPORE**

**During this practical, you should upload your file under** /grid/gilda/training/singapore/\$USER